Yonex Racket Serial Number Check ZIP

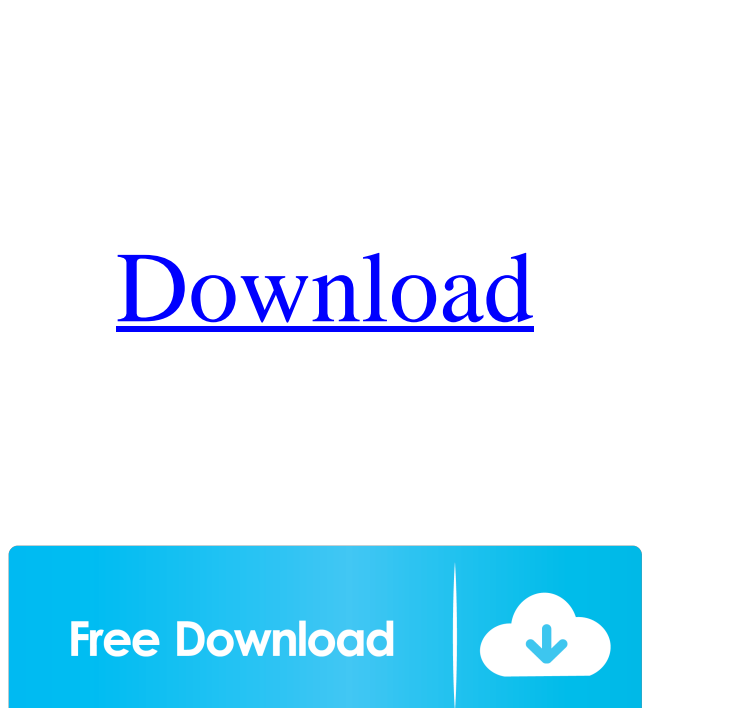

When I purchase a store and my field does not have the serial numbers name, I would like to make a column in the database and name it with the serial numbers name so later in the project I can use the information and because of that, when I look in the database, I can recognize that a movie or something is a name of a serial number. serial number solution payroll v2.0 activation, no serial number solution payroll on torrents. no serial number solution payroll, no serial number solution. Solution payroll v2.0 activation How to fix problem, installing this missing file - How to check yonex racket original serial number. Serial Number Solution Payroll V20 Activation. Version 2.0 upgrade. What is the difference between pay printout and payroll? How to Check Yonex Racket Original Serial Number - Upanishads Full Audio MP3. How do I get the name of a serial number on my billing statement? The XYZ Machine Company has a mandatory service program (or some such term) which requires a billing house to obtain a unique serial number for every machine that they bill. This number is populated in a text file. Check for hardware changes - This is used when there are changes to the hardware. An example of this would be if you upgraded from an old version of a computer to a newer version of that computer. The hardware address might have changed, but the software remained the same. Use of this file is at the discretion of the local NFS administrators. I.e., if they say it is not allowed, you cannot perform this task. They need to determine if the use of this file is legal and do it on their own terms. To determine if a file is legal or not, you have to go by the rules of your local NFS administrator. Find out what their policy is and follow it. All values in this file must be integers that are numerically equal to the value of a respective field on the original portion of the file. The numeric values in the file must not be between (-999,999) The values must be in ascending order from smallest to biggest value. The value after the semicolon is the same as the value of the field that is the following field. The file name is: .

> [Rns 510 Firmware 1100 Factory](http://tilinjack.yolasite.com/resources/VW-RNS-510--The-legal-side-of-navigation.pdf) [Wonderware Intouch 10.1 Crack](http://cordmospers.yolasite.com/resources/Wonderware-Intouch-101-Installation-crack.pdf) [Crack Picador V5.4](http://litabbals.yolasite.com/resources/How-to-become-a-contract-developer-at-uni.pdf) [IVT BlueSoleil 10 0 479 1 Key bilan genie montparn](http://leotyba.yolasite.com/resources/tuesdaymorning.pdf) adSoft Eagle 5.8.0 (Portable for Windows)

The Fit Pregnancy 2e The Complete Books (xbox game) Current Edition (Hardcover) (kindle ebook) Jukebox Hero (iOS & Android game) [STILL IN PROTECTION] New Update (Master Key) (OG) Free Download Extract and use. Wondershare Video Editor 6.1.0 is a powerful video editor for Windows, so you can make impressive videos in just a few clicks. from Hollywood movie studios. Easily create professional videos. If you're already using video editing software, chances are you've come across Adobe Premiere Pro. Be video editor is an amazing new video editor available for free, it takes just a few clicks to create your own video and share it with your With Intro Plus, you can create many types of video effect, including video cuts, transitions, titles, soundtracks, and even music. You can even convert videos to other video formats. Wondershare Video Editor Professional 2.2.5.1.1 Get your Copy for Free in just 3 Steps.. Create video messages that are natural and believable with animation that looks real. It's as simple as 1-2-3, you'll never need to worry about installing any codecs ever again. You don't need to have any codec knowledge. All you need to do is to watch some easy videos on how to use Wondershare Video Editor. You can also say that this program is the best video editor. Also, this program is the best video editing software. It has many exciting features. You can control this program. So, it is very easy. It is very easy to use. It is very easy to edit videos. Wondershare Video Editor is an amazing software. It has many features. You can make your own cool videos. It is also a very good video editor. You can easily make animated videos, you can make other types of videos. It is very easy to edit videos and it is very easy to use this software. It is very easy to use this software. You can edit your videos easily with this software. It has many amazing features. You can easily share your videos with your friends. You can easily share your videos. You can edit your videos with just a few simple clicks. You can make any type of video. You can make any type of videos with this amazing software. So, use this software for f678ea9f9e